## **T**<sup>I</sup>l Desktop

Der Begriff Desktop stammt aus dem Englischen und bedeutet so viel wie "Arbeitsfläche des Schreibtisches". In Zusammenhang mit dem Computer ist mit dem Desktop der Startbildschirm gemeint, der, ähnlich wie ein Schreibtisch, Werkzeuge zum Schreiben von Texten oder z.B. zum Rechnen bereithält.

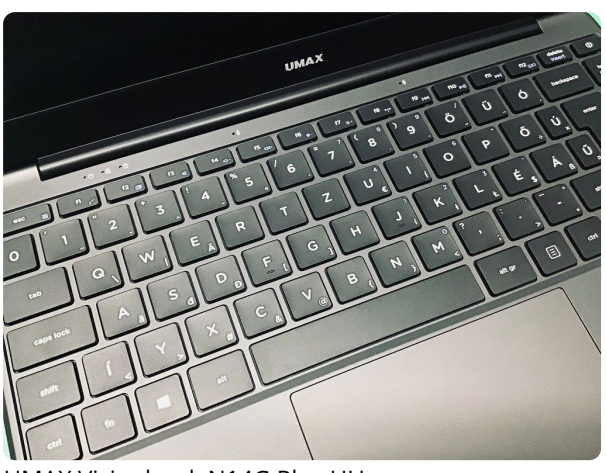

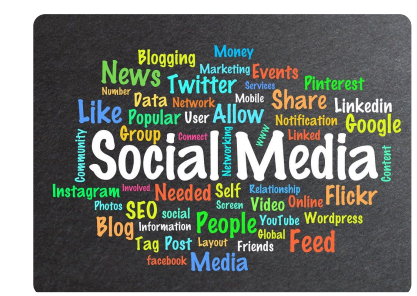

Flickr (CC BY)

UMAX Visionbook N14G Plus HU

## Informatik

Angaben zu den Urhebern und Lizenzbedingungen der einzelnen Bestandteile dieses Dokuments finden Sie unter https://www.tutory.de/entdecken/dokument/windows-desktop